# **Design of Lowpass Filters Using Poles and Zeros**

- Poles should be placed near the unit circle at points corresponding to low frequencies
- Zeros should be placed on the unit circle for high frequencies

Consider a single pole filter where  $a$  is real:

$$
H_1(z) = \frac{1 - a}{1 - az^{-1}}
$$

What is the frequency response? Note the unity gain and the "rolloff."

Now consider the addition of a zero on the unit circle:

$$
H_2(z) = \frac{1 - a}{2} \frac{1 + z^{-1}}{1 - az^{-1}}
$$

What is the frequency response? Is this a good idea? Precision?

Now, consider transforming this lowpass filter to a highpass filter by reflecting the pole-zero locations about the imaginary axis:

$$
H_2(z) = \frac{1 - a}{2} \frac{1 - z^{-1}}{1 + az^{-1}}
$$

What about the design of a bandpass filter?

Complex-conjugate poles can be used, but we end up with a second-order filter. Why?

## **Lowpass To Highpass Transformation**

If  $h_{lp}(n)$  denotes the impulse response of a lowpass filter with frequency response  $H_{lp}(\omega)$ , a highpass filter can be obtained as:

$$
H_{hp}(\omega) = H_{lp}(\omega - \pi)
$$

Since a frequency translation of  $\pi$  is equivalent to multiplication by  $e^{j\pi n}$  in the time domain, the impulse response  $h_{hp}(n)$  is given by:

$$
h_{hp}(n) = (e^{j\pi})^n h_{lp}(n)
$$
  
=  $(-1)^n h_{lp}(n)$ 

The corresponding difference equation can be described by:

$$
y(n) = -\sum_{k=1}^{N} (-1)^{k} a_{k}y(n-k) + \sum_{k=0}^{M} (-1)^{k} b_{k}x(n-k)
$$

Similarly,  $h_{lp}(n) = (-1)^n h_{hp}(n)$ .

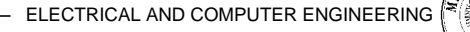

## **Digital Resonators**

A digital resonator is a special two-pole bandpass filter with a pair of complex-conjugate poles located near the unit circle:

$$
H(z) = \frac{b_0}{(1 - re^{j\omega_0}z^{-1})(1 - re^{-j\omega_0}z^{-1})}
$$

$$
= \frac{b_0}{1 - (2r\cos\omega_0)z^{-1} + r^2z^{-2}}
$$

How do we set the gain of the filter such that it has unity gain at  $\omega = \omega_{\rm 0}^{-, \gamma}$ 

The desired normalization factor is:

$$
b_0 = (1 - r)\sqrt{1 + r^2 - 2r\cos 2\omega_0}
$$

Note that the filter's resonant frequency is:

$$
\omega_r = \cos^{-1}\left(\frac{1+r^2}{2r}\cos\omega_0\right)
$$

What happened?

As  $r \to 1$ ,  $\omega_r \to \omega_0$ , why?

For  $r \approx 1$ , the bandwidth (point at which response is down 3 dB) can be approximated by  $\Delta \omega \approx 2(1-r)$ .

What happens if we add zeros:

$$
H(z) = b_0 \frac{(1 - z^{-1})(1 + z^{-1})}{1 - (2r \cos \omega_0)z^{-1} + r^2 z^{-2}}
$$

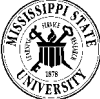

### **Notch Filters**

A notch filter is a filter that severely attenuates a "single frequency" or a small group of frequencies. For example, in many systems, we try to reject line noise ("60 Hz hum").

What about:

$$
H(z) = b_0 (1 - e^{j\omega_0} z^{-1}) (1 - e^{-j\omega_0} z^{-1})
$$
  
=  $b_0 (1 - 2\cos \omega_0 z^{-1} + z^{-2})$ 

We can also add poles:

$$
H(z) = b_0 \frac{1 - 2\cos \omega_0 z^{-1} + z^{-2}}{1 - 2r\cos \omega_0 z^{-1} + r^2 z^{-2}}
$$

What does this do to the frequency response?

Phase response?

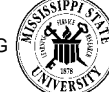

#### **Comb Filters**

Consider the system:

$$
y(n) = \frac{1}{M+1} \sum_{k=0}^{M} x(n-k)
$$

The FIR filter for this system is given by:

$$
H(z) = \frac{1}{M+1} \frac{[1-z^{-(M+1)}]}{1-z^{-1}}
$$

The frequency response is:

$$
H(\omega) = \frac{e^{-j\omega} \frac{M}{2} \sin \omega \left(\frac{M+1}{2}\right)}{M+1 \sin(\omega/2)}
$$

Note that the zeros are at  $z = e^{j2\pi k/(M+1)}, \qquad k = 1, 2, ..., M$  .

Consider:

$$
H(z) = \sum_{k=0}^{M} h(k) z^{-k}
$$

Let  $z = z^L$ :

$$
H_L(z) = \sum_{k=0}^{M} h(k) z^{-kL}
$$

What is the effect?

$$
H_L(\omega) = H(L\omega)
$$

Consider:

$$
H(z) = \frac{1}{M+1} \frac{[1-z^{-L(M+1)}]}{1-z^{-L}}
$$

ELECTRICAL AND COMPUTER ENGINEERING

Where are the zeros?

### **All-Pass Filters**

Consider:

$$
H(z) = \frac{a_N + a_{N-1}z^{-1} + \dots + a_1z^{-N+1} + z^{-N}}{1 + a_1z^{-1} + \dots + a_Nz^{-N}}
$$

$$
= \frac{\sum_{k=0}^{N} a_k z^{-N+k}}{\sum_{k=0}^{N} a_k z^{-k}}
$$

Let all the filter coefficients be real and  $a_0^+=1$  . Define:

$$
A(z) = \sum_{k=0}^{N} a_k z^{-k}
$$

Then,

$$
H(z) = z^{-N} \frac{A(z^{-1})}{A(z)}
$$

Note that

$$
|H(\omega)|^2 = H(z)H(z^{-1})\Big|_{z = e^{j\omega}} = 1
$$

The general form of this is:

$$
H_{ap}(z) = \prod_{k=1}^{N_R} \frac{z^{-1} - \alpha_k}{1 - \alpha_k z^{-1}} \prod_{k=1}^{N_c} \frac{(z^{-1} - \beta_k)(z^{-1} - \beta_k^*)}{(1 - \beta_k z^{-1})(1 - \beta_k^* z^{-1})}
$$